$\bf{3}$   $\bf{3}$   $\bf{4}$ 

Impact factor: IF Thomson Scientific

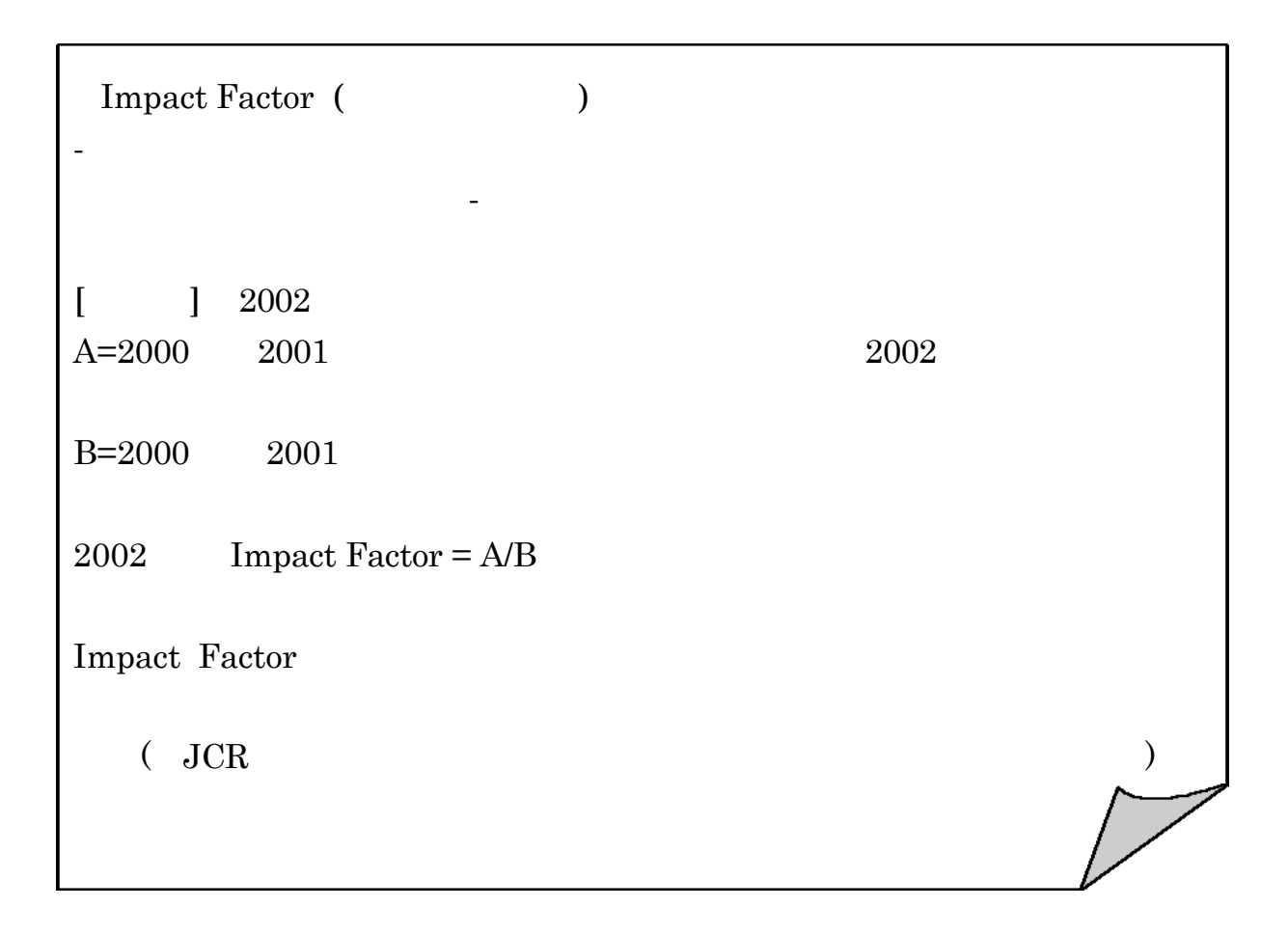

## $\rm IF$

IF ISI Web of Knowledge JCR : Journal Citation Reports Web of Science

## URL: <http://www.library.tohoku.ac.jp/dbsi/wos/>

 $\blacksquare$  JCR

Engineering, mechanical IF

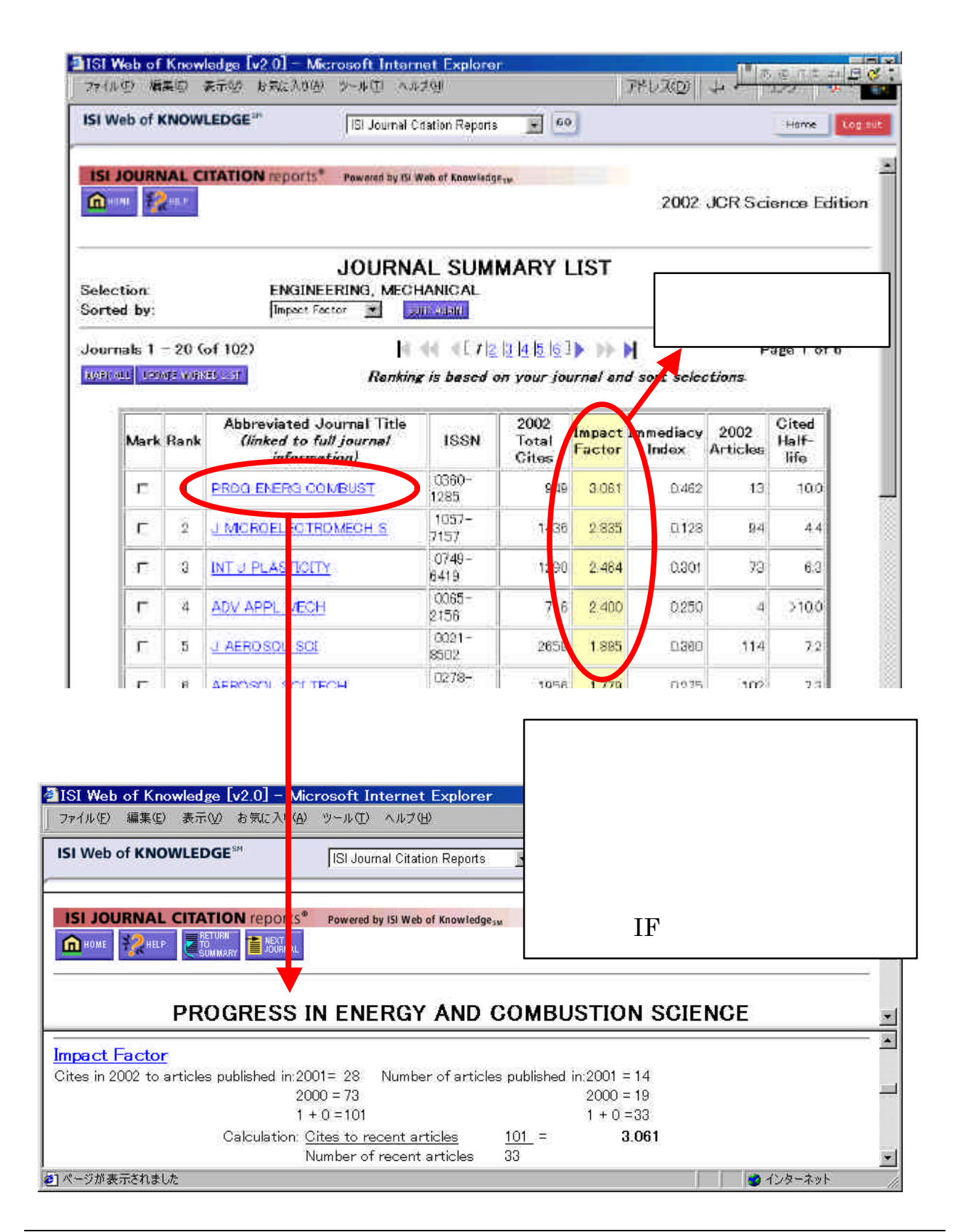